#### Autodesk Revit Architecture 2016

13 ISBN 9787121284189

出版时间:2016-7

页数:484

版权说明:本站所提供下载的PDF图书仅提供预览和简介以及在线试读,请支持正版图书。

www.tushu000.com

Autodesk Revit Autodesk

Revit Architecture 2016

 $\mu$ 

Autodesk Revit Architecture 2016

Revit Architecture 要介绍BIM标准化应用体系,从百余个项目实战中总结归纳,基本实现了BIM材质库、族库、出图规

Autodesk Revit Architecture 2016 ちょうだいがく こうしょうかい しゅうしゅう しゅうしゅう しゅうしゅう しゅうしゅう しゅうしゅう しゅうしゅう しゅうしゅう

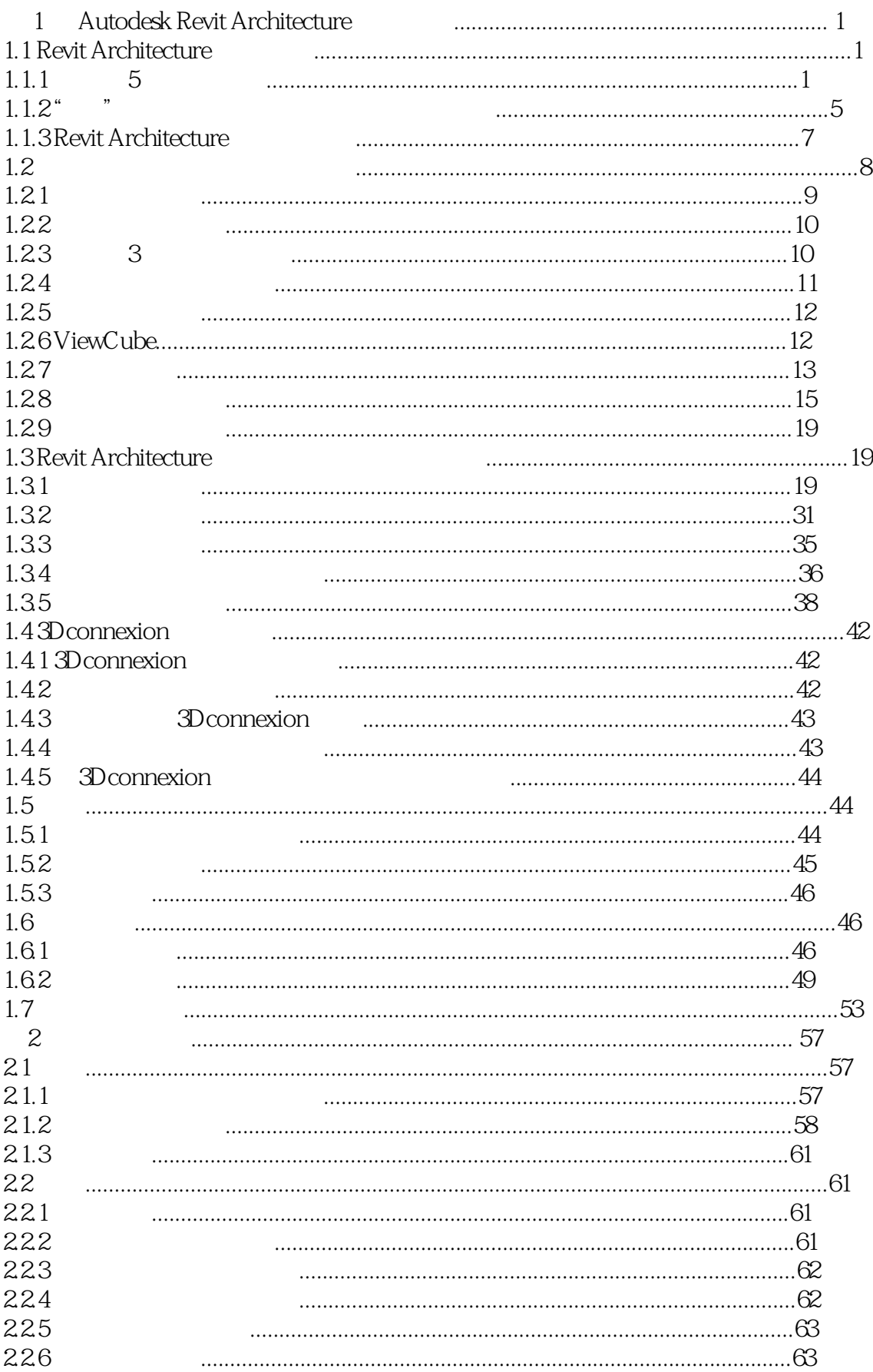

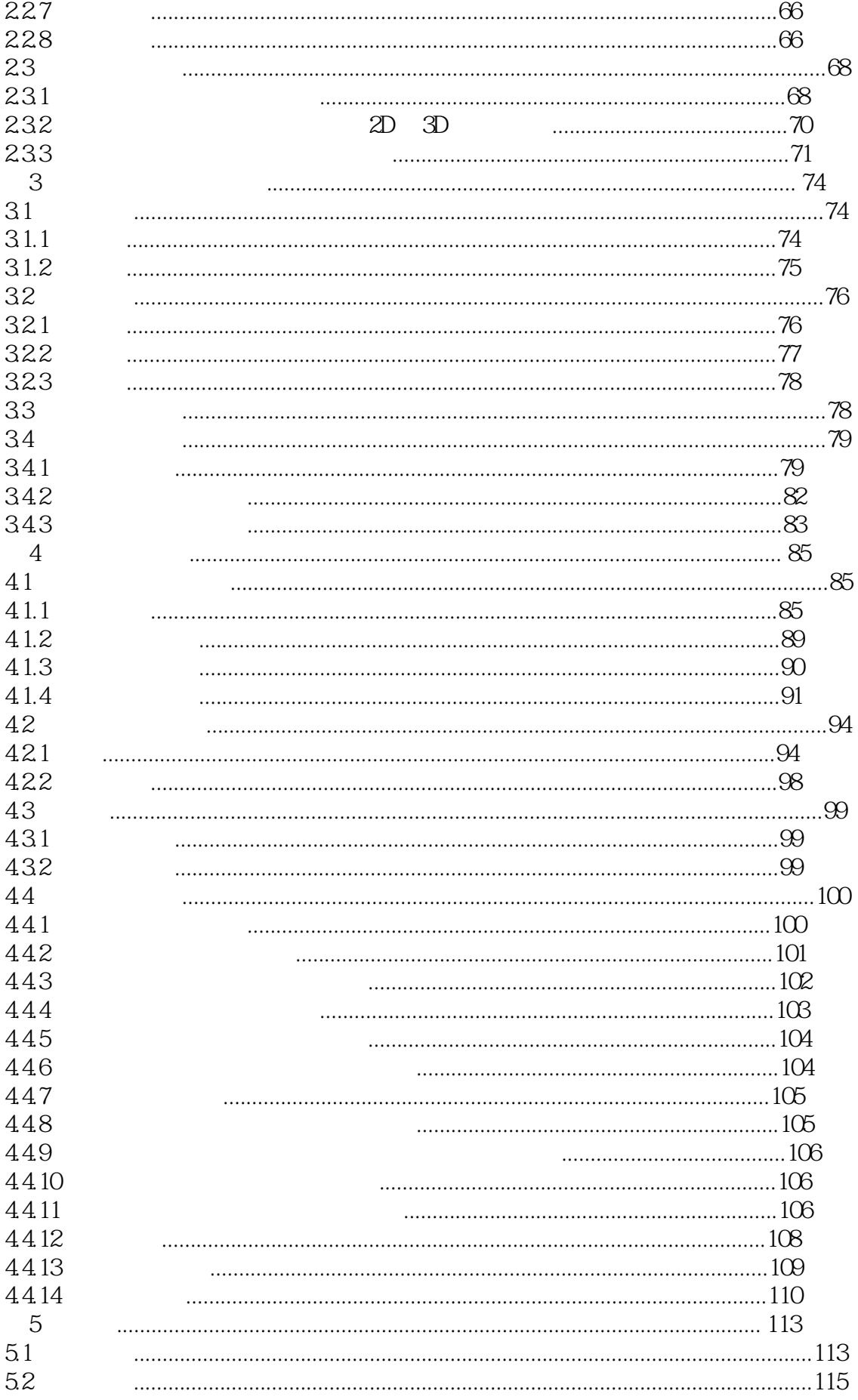

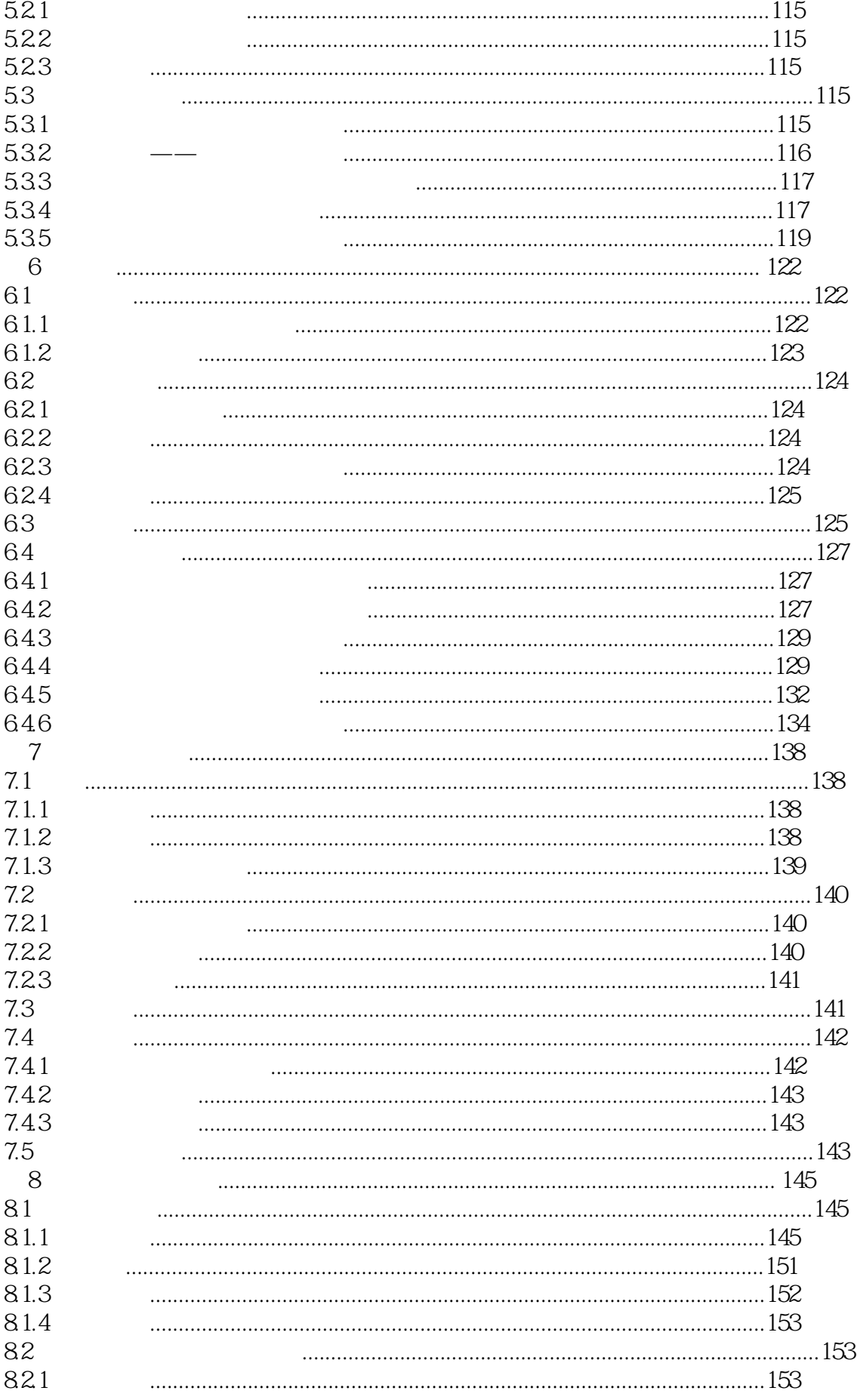

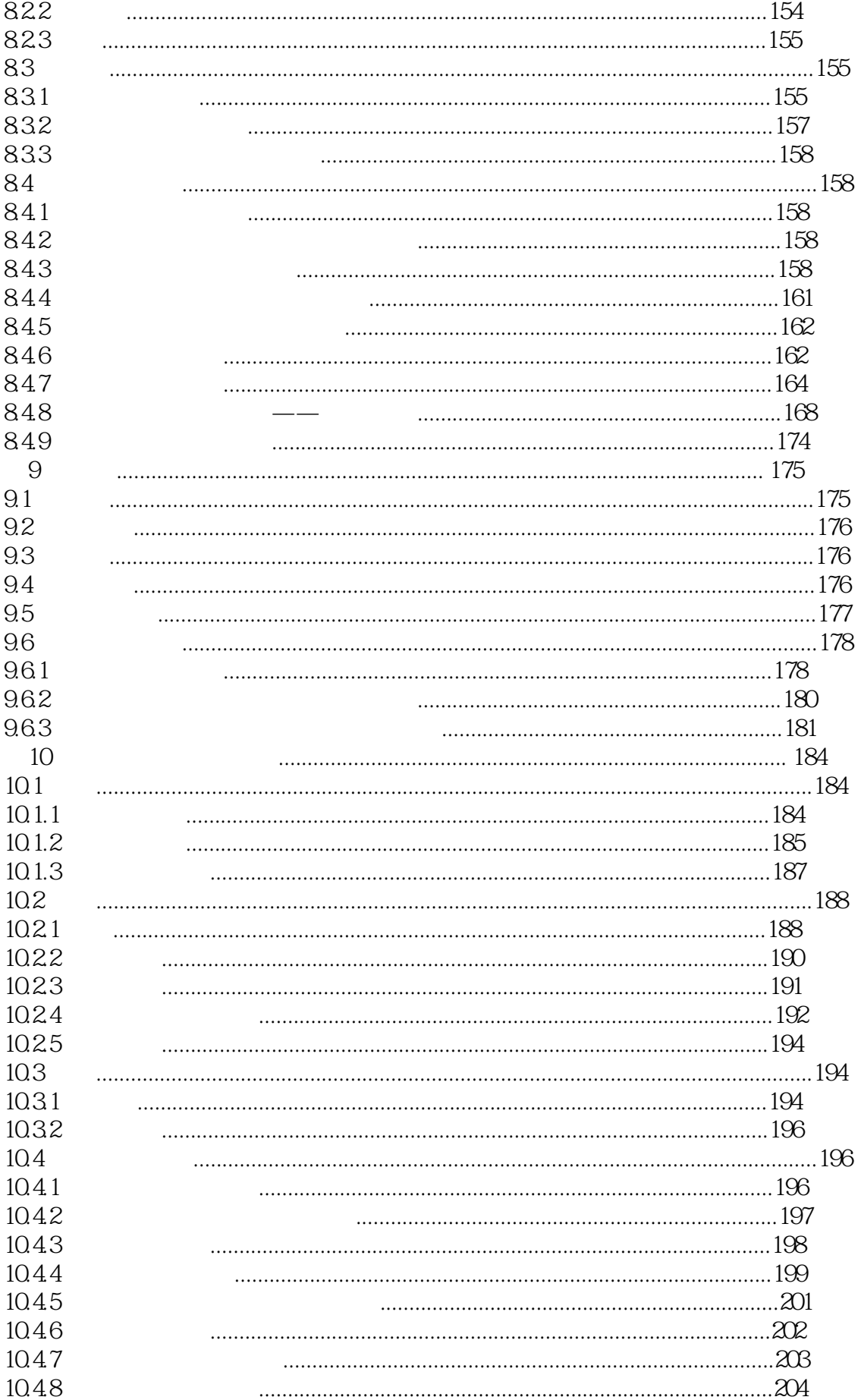

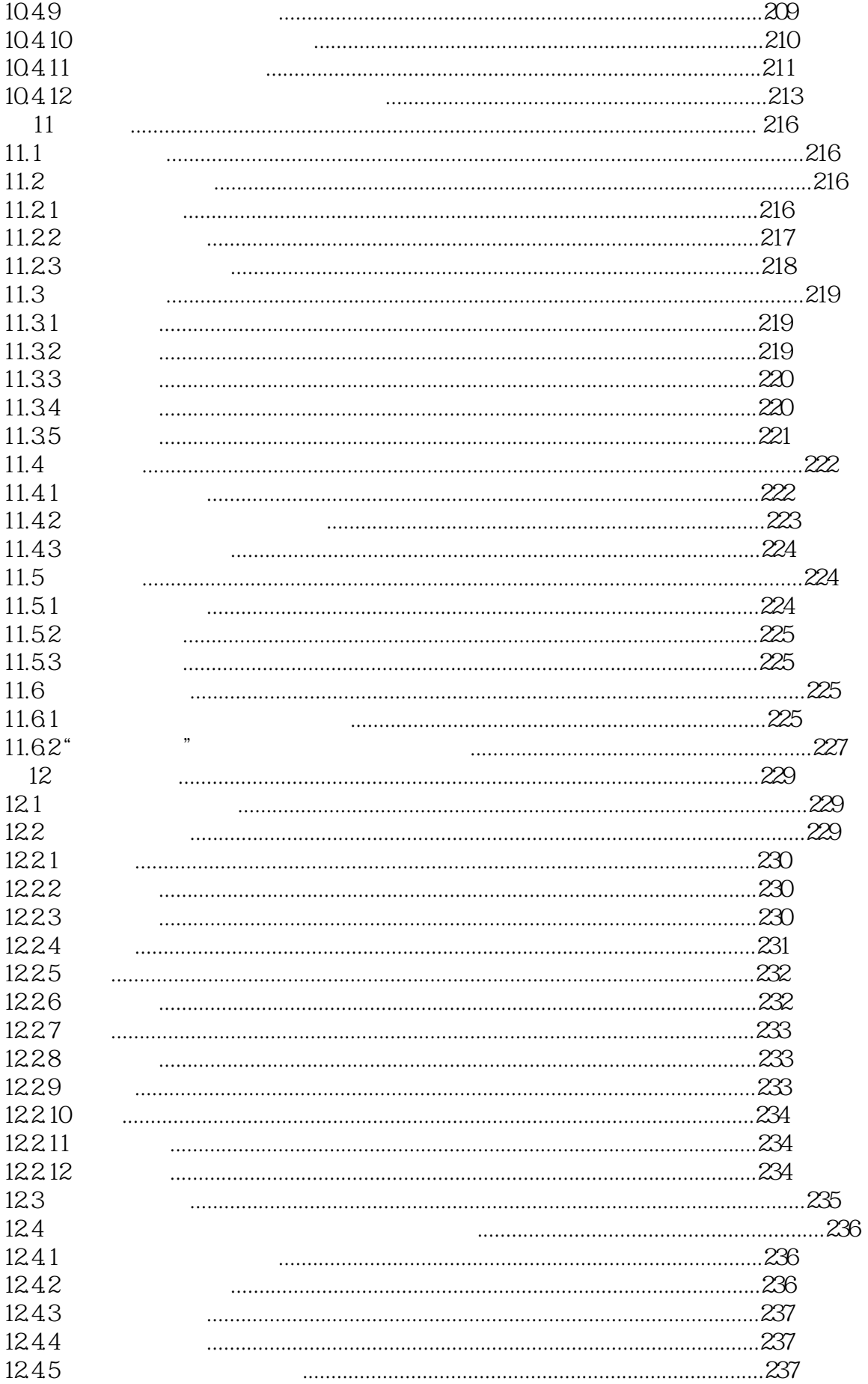

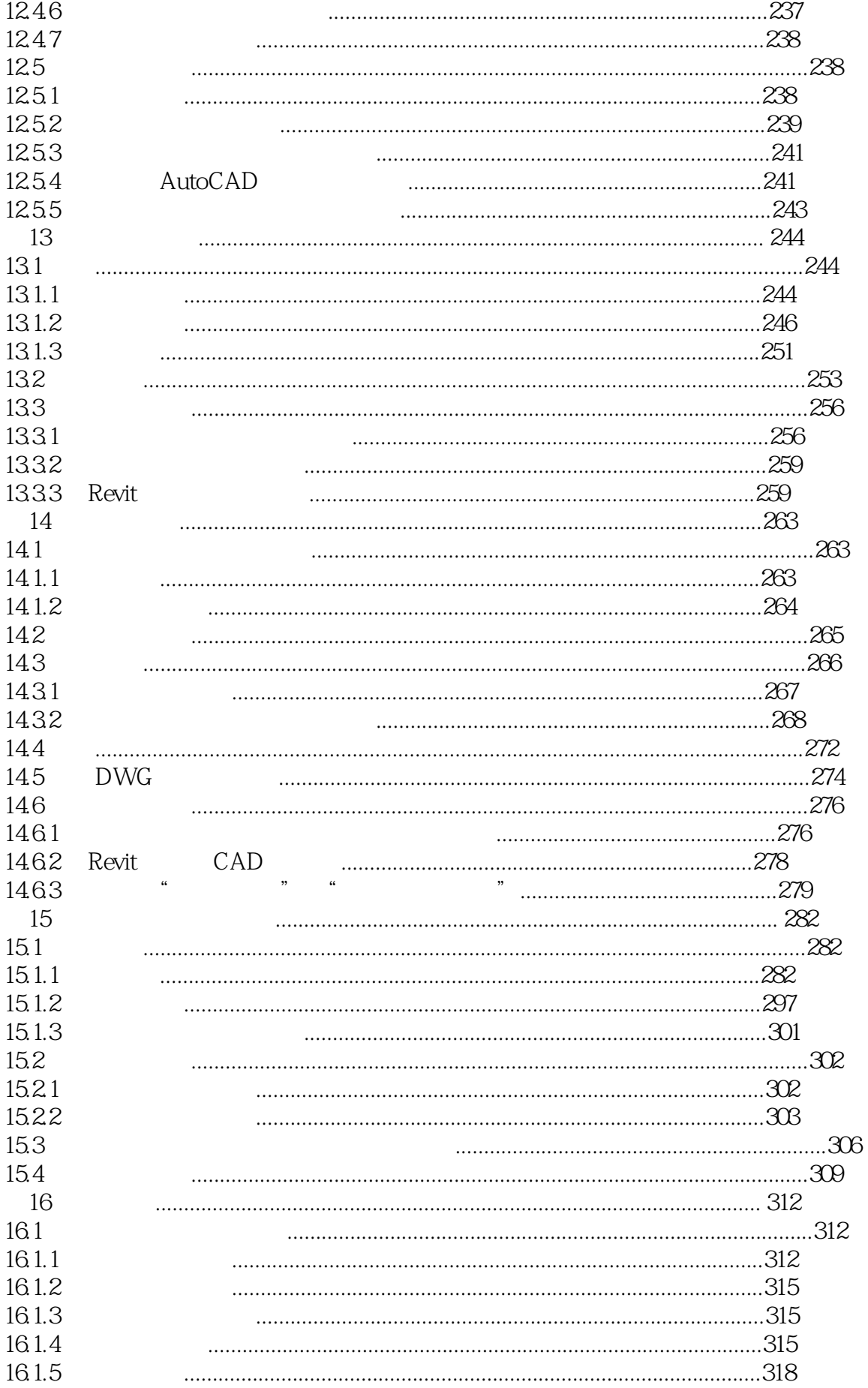

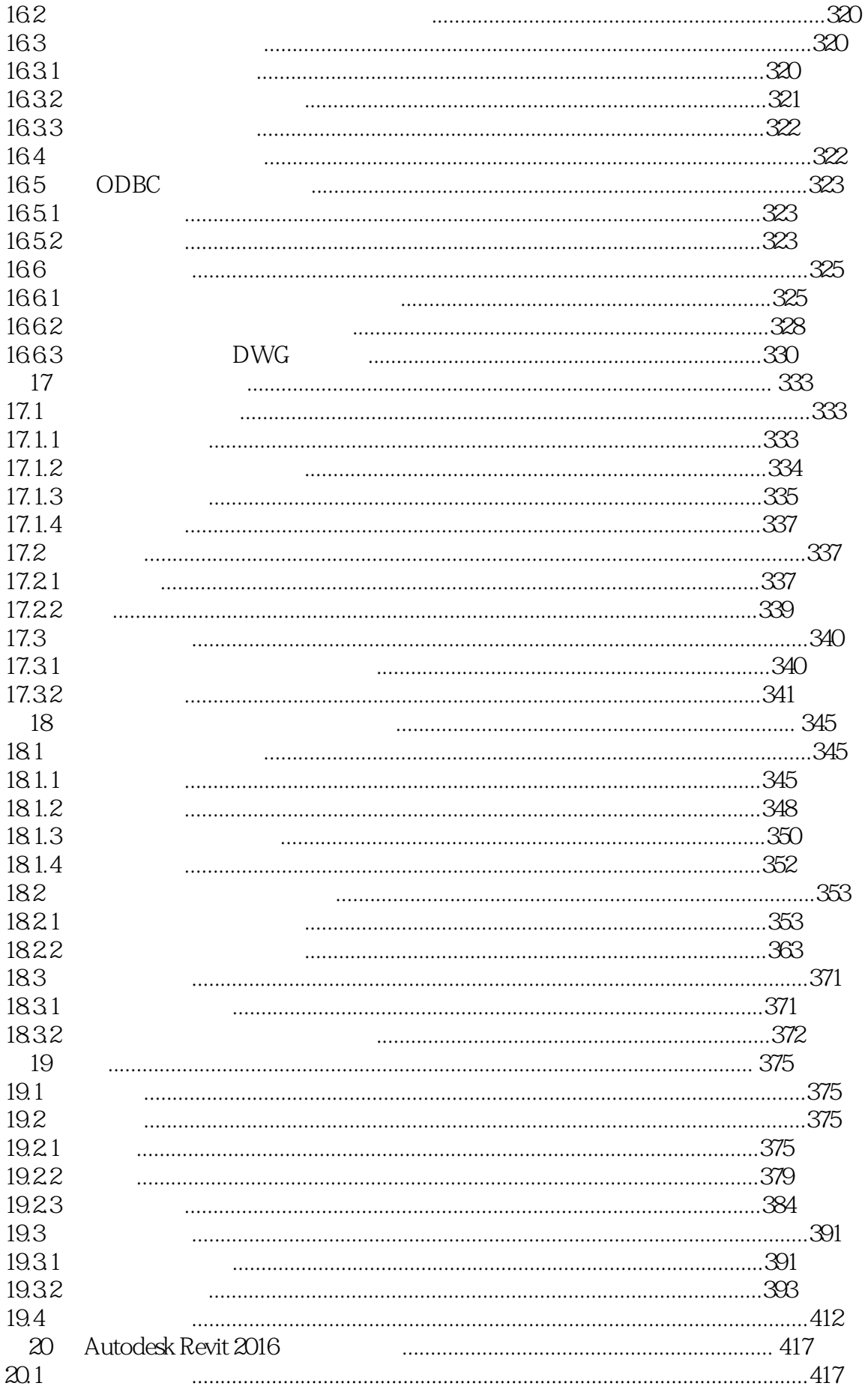

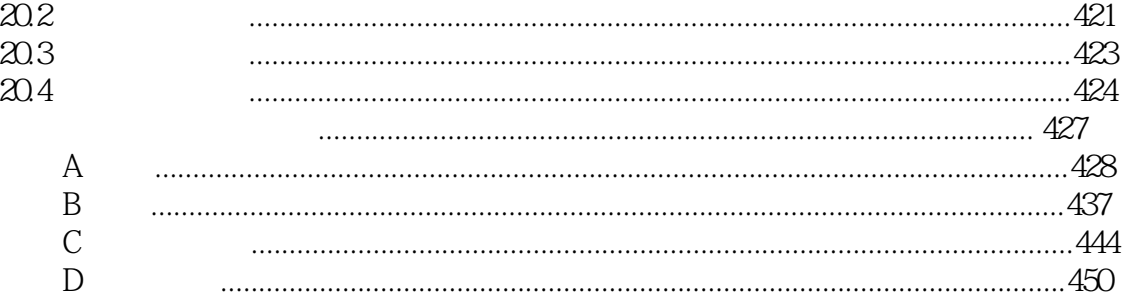

本站所提供下载的PDF图书仅提供预览和简介,请支持正版图书。

:www.tushu000.com